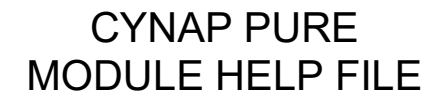

WolfVision Cynap Pure, AV clients (Crestron)

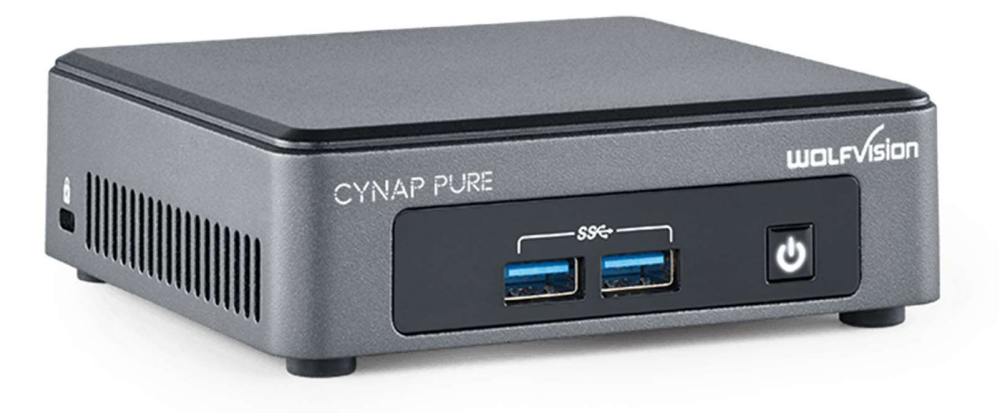

## • CYNAP PURE MODULE HELP

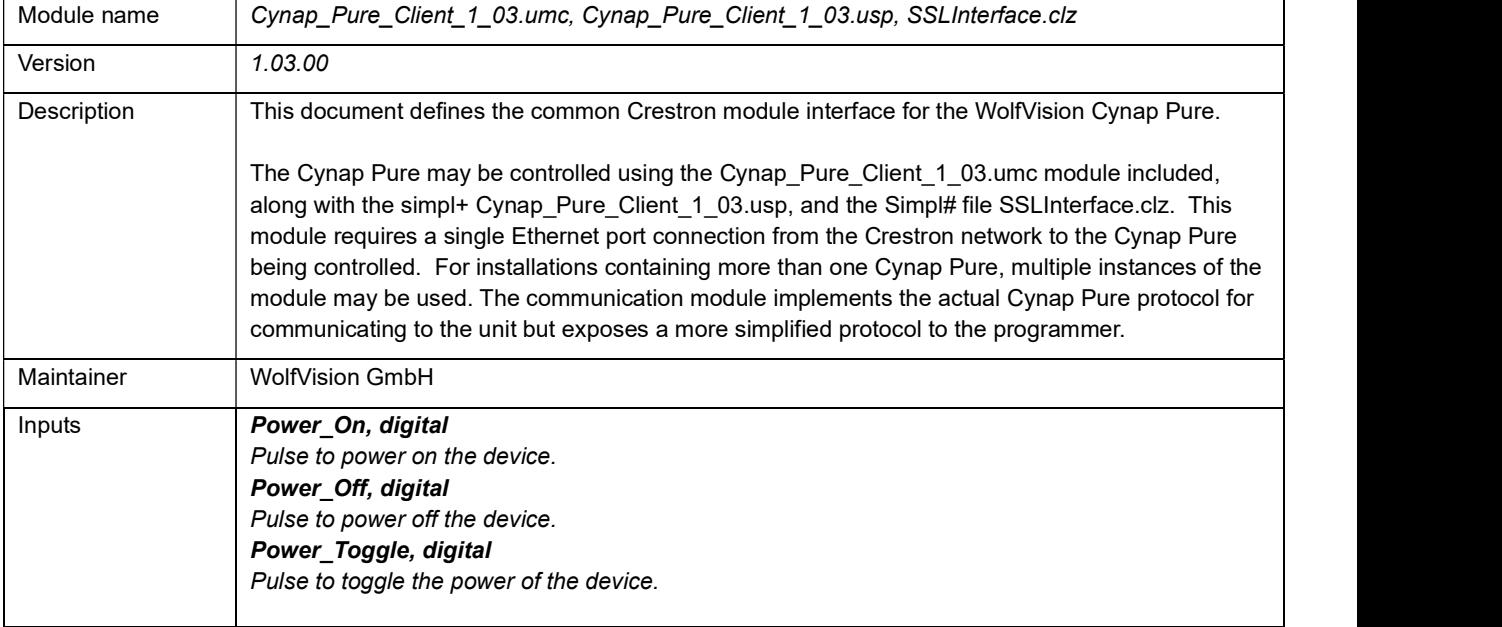

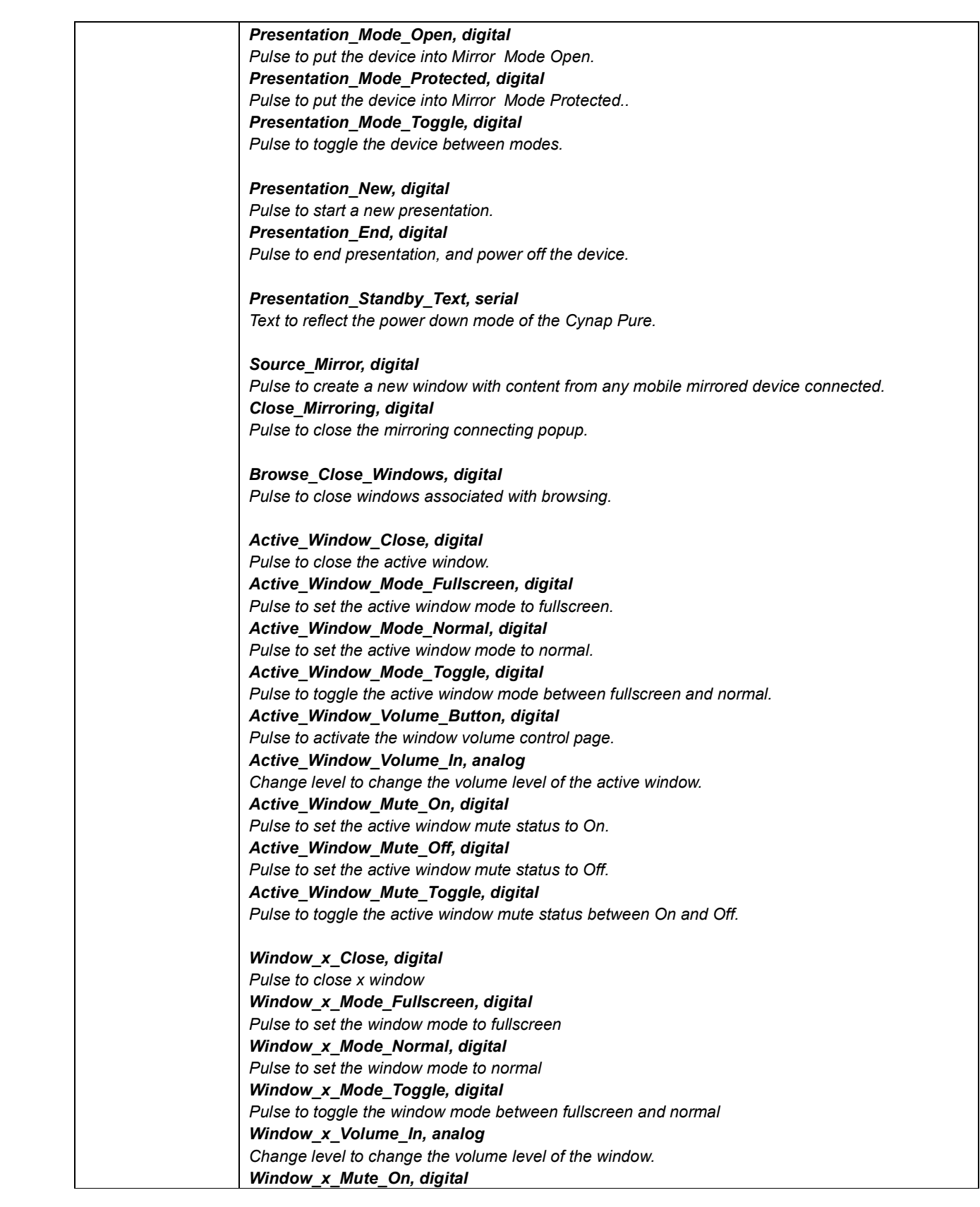

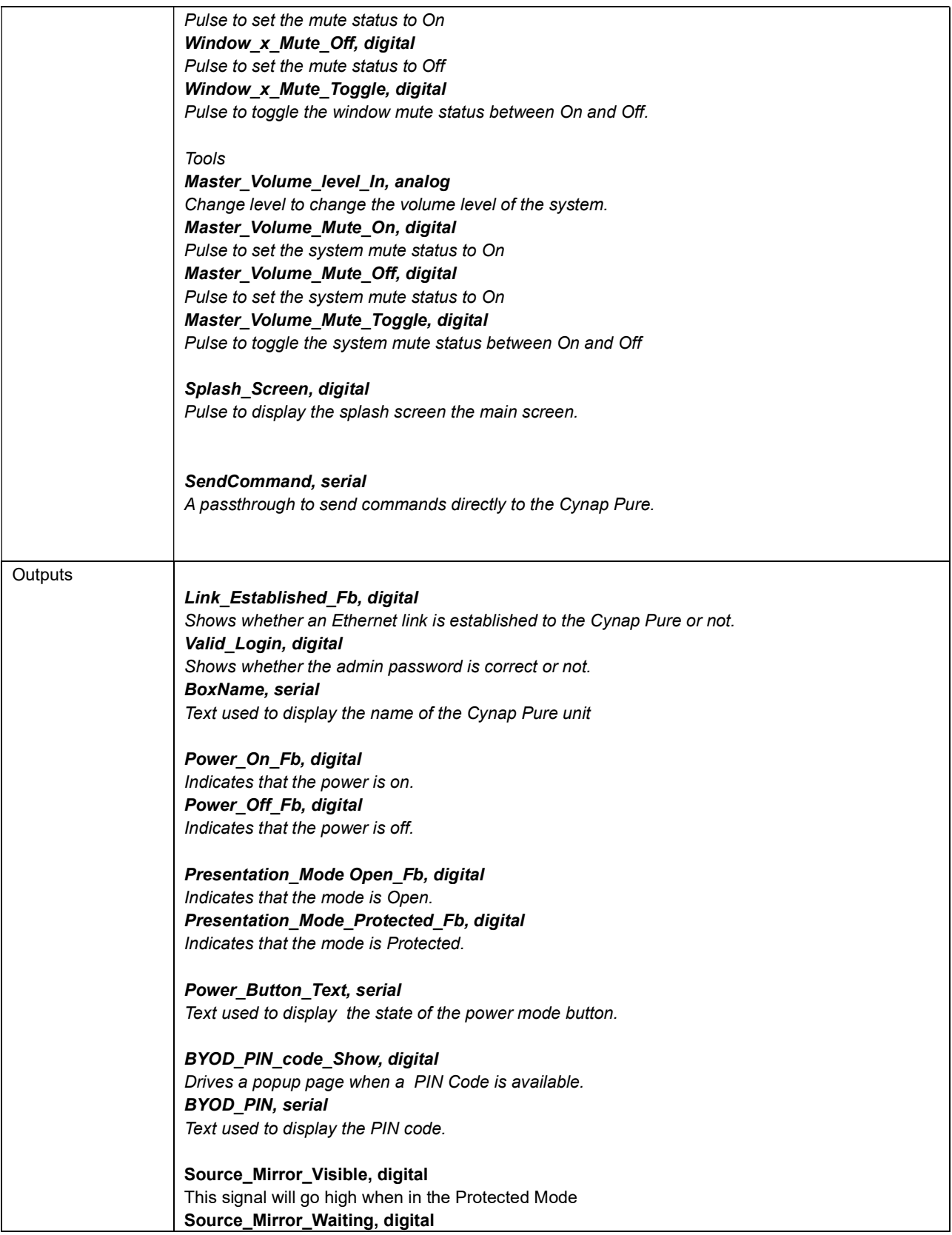

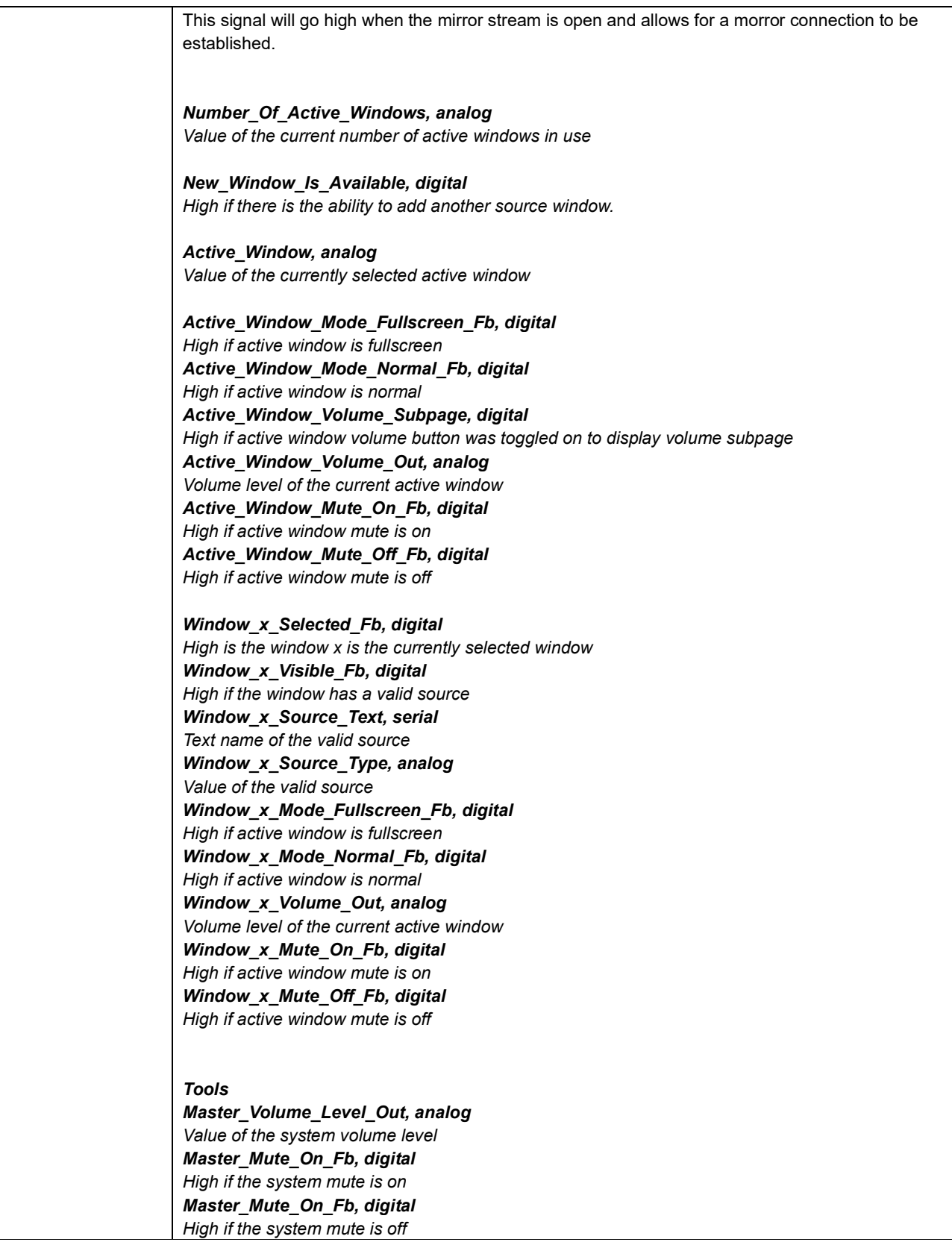

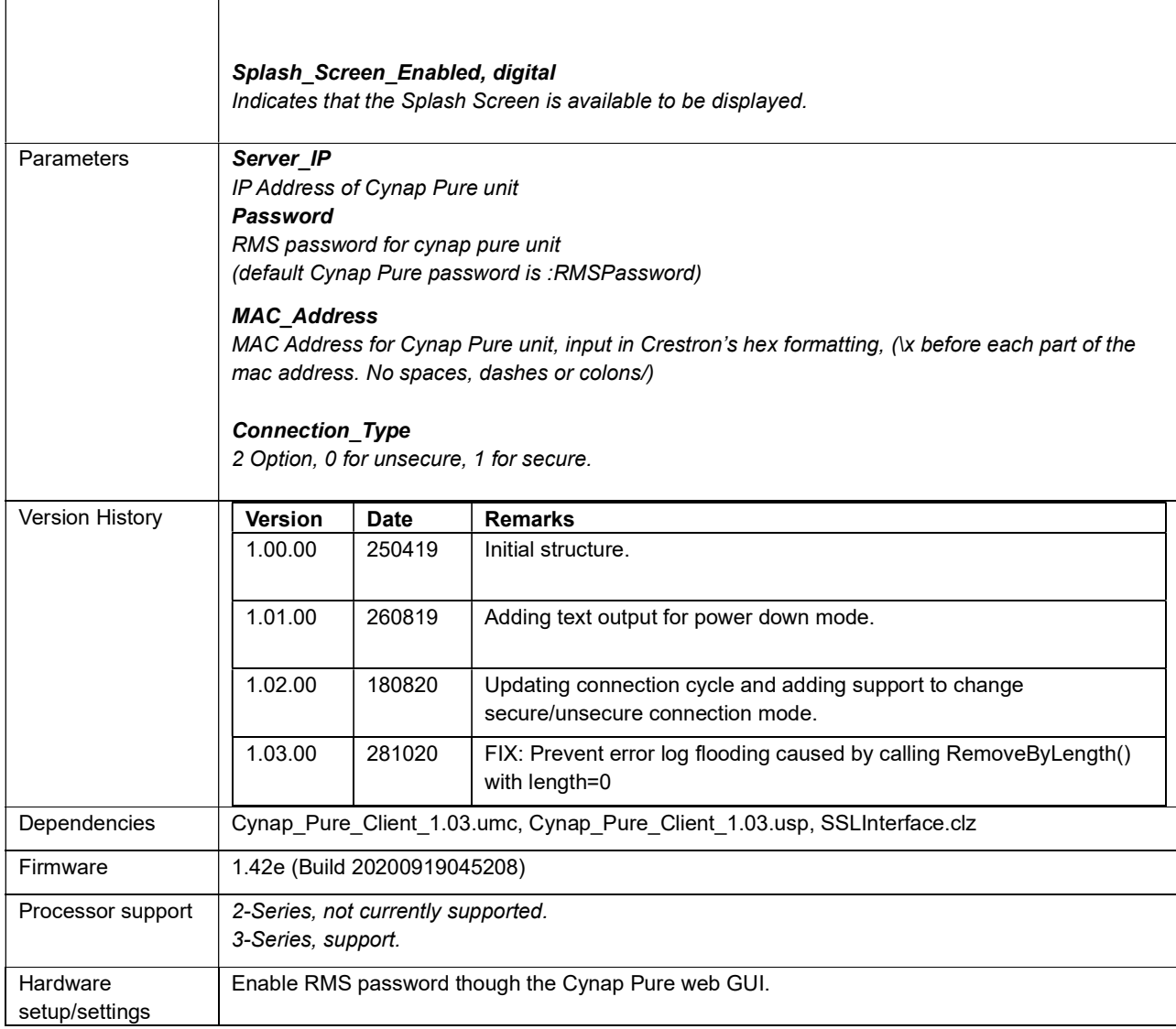